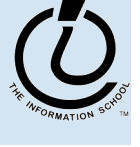

#### 5 / 5 / 0 6

JavaScript Context

**INFO/CSE 100, Spring 2006** 

Fluency in Information Technology

http://www.cs.washington.edu/100

#### Readings and References

- References
	- » Wikipedia articles on HTML, XML, XHTML and scripting languages http://en.wikipedia.org/wiki/HTML http://en.wikipedia.org/wiki/XML http://en.wikipedia.org/wiki/XHTML http://en.wikipedia.org/wiki/Scripting\_language
	- » IBM Home Page Reader 3.0

http://www-3.ibm.com/able/solution\_offerings/hpr.html

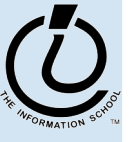

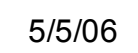

#### Language Layers

- Sure, JavaScript is fun. But where does it fit in the larger picture?
- *Markup language*
	- » information structure and content, hyperlinking
- *Lightweight scripting language*
	- » dynamic creation of HTML, response to events
- *Heavyweight programming language*
	- » active graphics creation, numerical computation

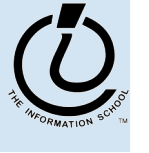

*The Information School of the University of Washington*

#### Markup Language - HTML

- HyperText Markup Language
	- » a language for describing the *content* and *presentation* of a web page
		- content: The meaning and structure of the web page
		- presentation: How the page is to be presented
	- » HTML pages have a basic *hierarchical structure* defined by the tags
		- <html>, <head>, <body>, and so on
	- » Basic HTML describes a *static* page
		- once parsed and rendered, the page doesn't change
		- hyperlinking was the big step forward in basic HTML

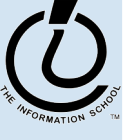

*The Information School of the University of Washington*

#### Content vs. Presentation

- Early versions of HTML mixed these two ideas
	- » For example: <p align="left">
	- $\rightarrow$  The  $\leq p$  tag identifies the basic structure of the page content
	- » The align="left" attribute guides the presentation
- Newer versions are separating content and presentation
	- » All "presentation attributes" of HTML elements were *deprecated* in HTML 4.01.
	- » All "presentation attributes" of HTML elements are *not supported* in XHTML 1.0 Strict DTD.
- This separation is a very useful distinction to make
	- » "what is the meaning?" vs "what is the format of the display?"

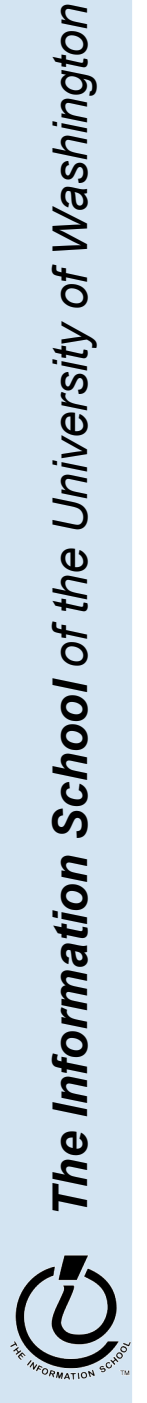

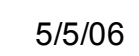

# Why is this distinction useful?

- Once you have easy access to the structure and meaning, there are many useful ways to manage and present the information that is available
- Manage the information
	- » extract a travel map from a directions page
	- » filter an inventory list to select only certain attributes
- Present the information
	- » graphical browser on a full-size screen
	- » cell-phone browser display

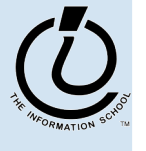

*The Information School of the University of Washington*

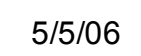

# *Manage* the information

- Information that is well structured can be
	- » filtered, reorganized, used as program input, presented in a variety of reports, ...
- This is what a database program is used for
	- » If we can separate the content from the presentation in web pages, we can use the web as a giant database
	- » Not a single database, but we can use it like one
- Web scraping, screen scraping
	- » extract the content and discard the presentation

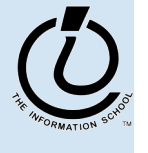

*The Information School of the University of Washington*

### Web Scraping Example

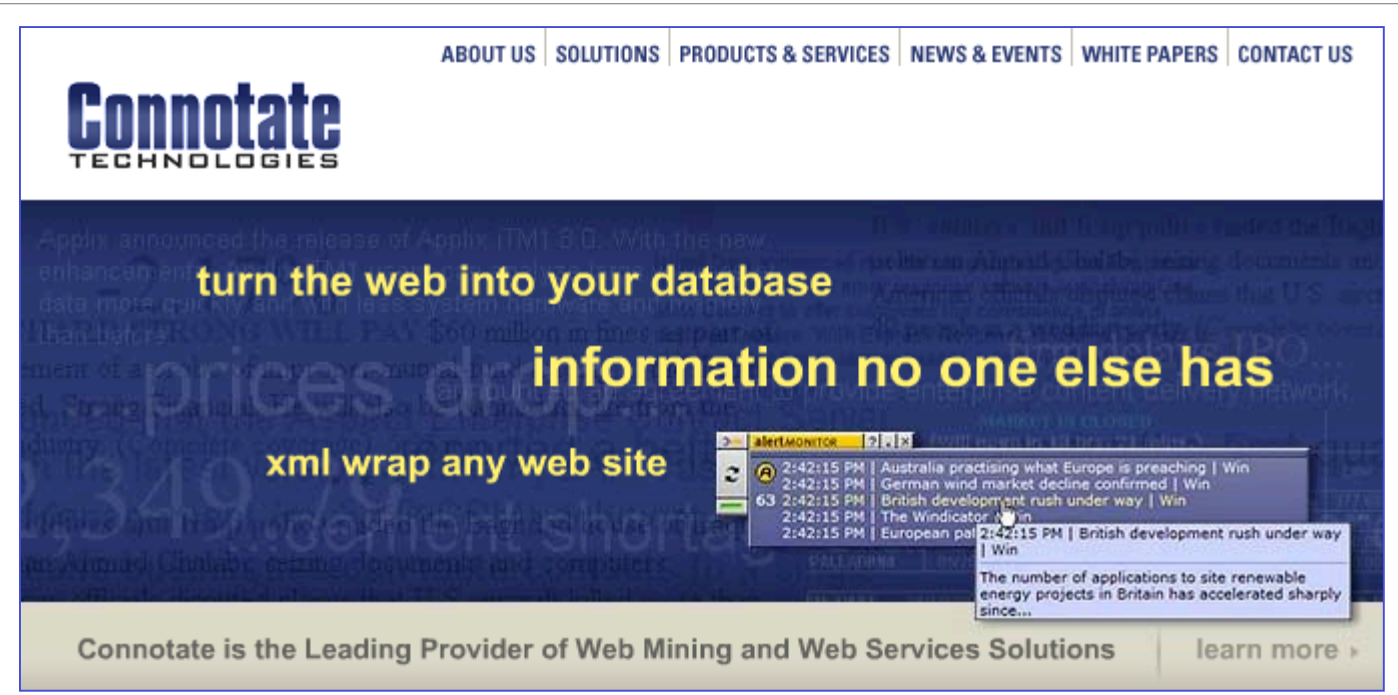

New Brunswick, NJ, January 07, 2003 – Connotate Technologies, Inc., a leading provider of Web Mining solutions, today announced that Cinergy Marketing & Trading, L.P., a Houston affiliate of Cinergy Corp. has selected Connotate Technologies vTag Web Mining Server to **harvest energy market information from the web**. Using the server's automated monitoring, extraction, filtering, and delivery capabilities, Cinergy can now **access energy information from hundreds of Web sources**. ...

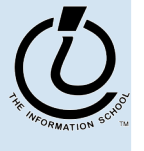

*The Information School of the University of Washington*

#### Structured Data Example

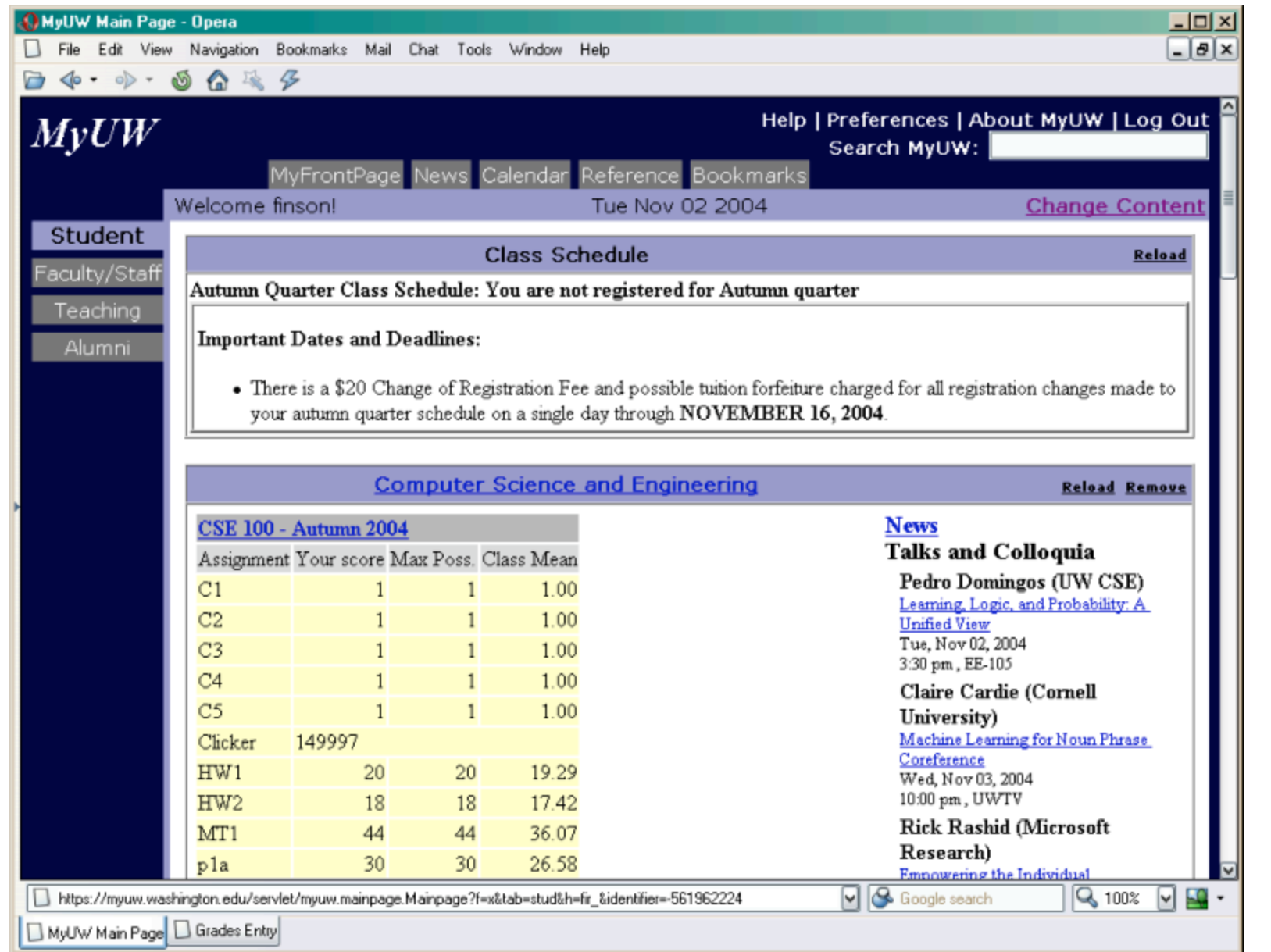

#### Structured Data Example

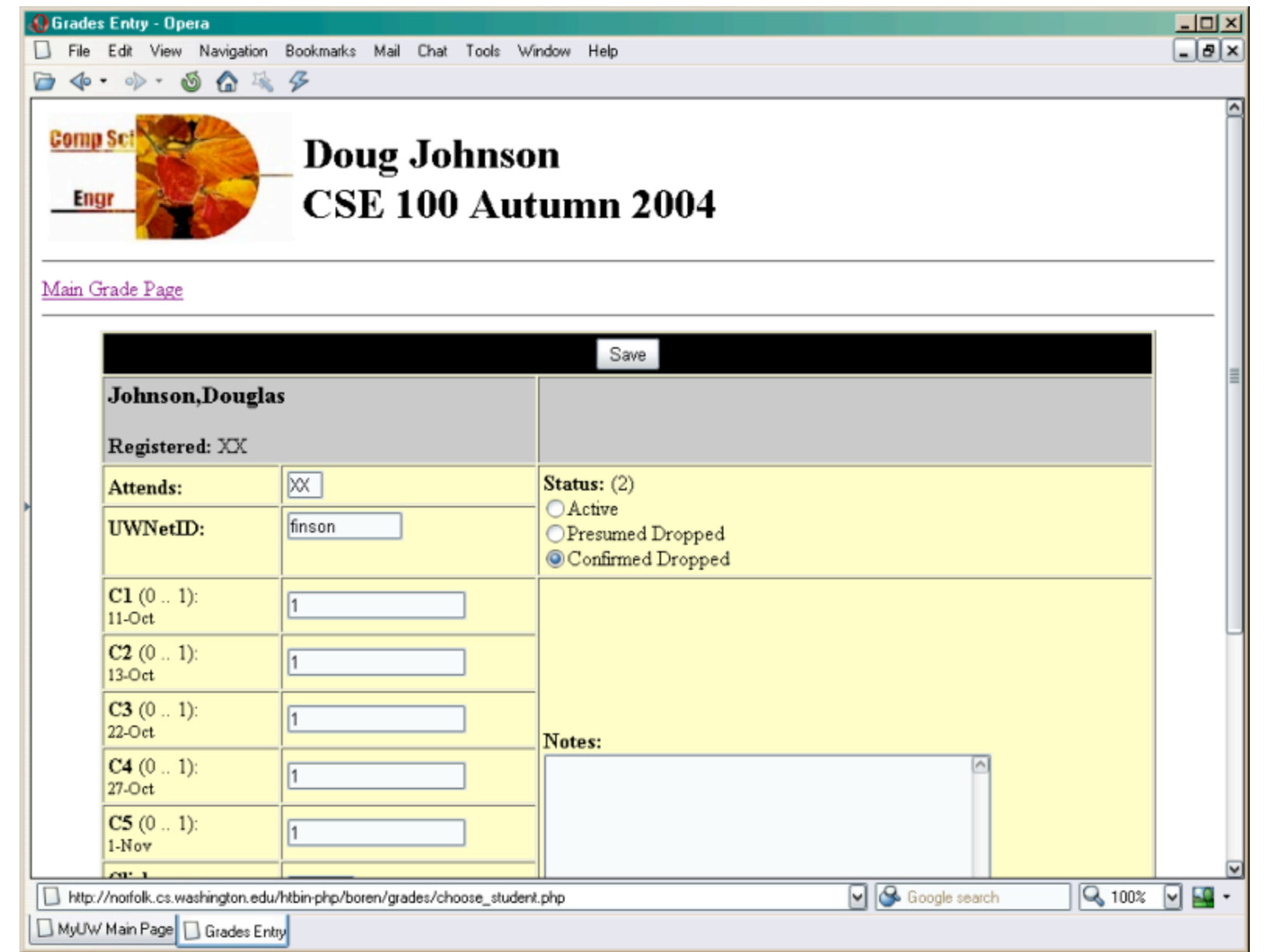

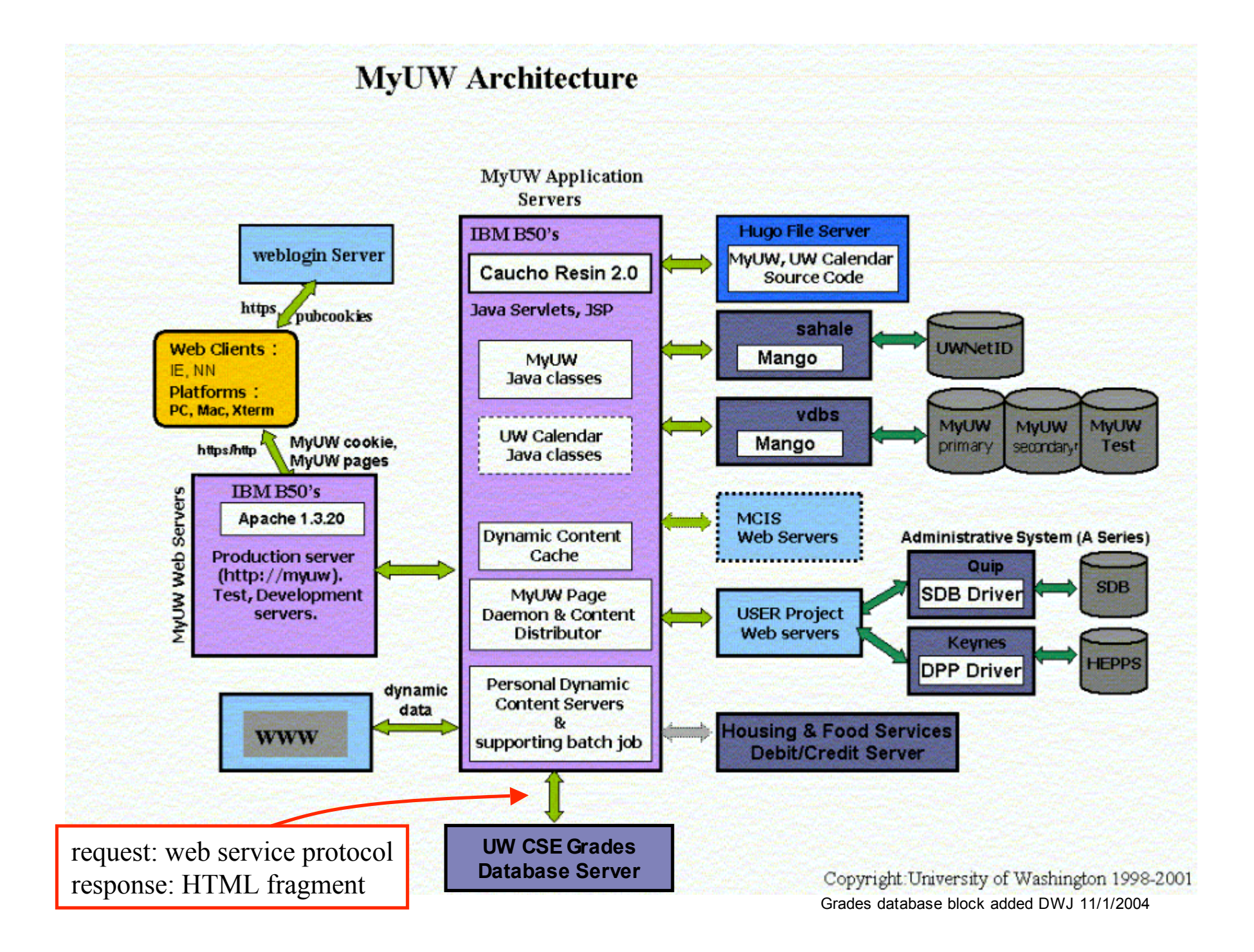

# Giving meaning to *all* web data

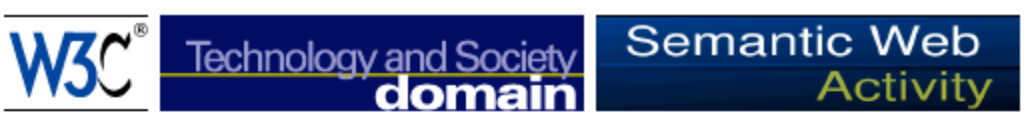

#### **Semantic Web**

The Semantic Web provides a common framework that allows data to be shared and reused across application, enterprise, and community boundaries. It is a collaborative effort led by W3C with participation from a large number of researchers and industrial partners. It is based on the Resource Description Framework (RDF), which integrates a variety of applications using XML for syntax and URIs for naming.

"The Semantic Web is an extension of the current web in which information is given well-defined meaning, better enabling computers and people to work in cooperation." -- Tim Berners-Lee, James Hendler, Ora Lassila, The Semantic Web, Scientific American, May 2001

The Semantic Web is based on two fundamental concepts:

- The description of the meaning of the content in the Web
- The automatic manipulation of these meanings

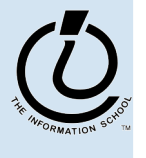

*The Information School of the University of Washington*

#### *Present* the information

- Once you have a database with a defined structure, you can present the information it contains in many different ways
- Define a style for presenting the data
	- » Cascading Style Sheets associate style with structure
- Use a browser appropriate to the requirements
	- » desktop graphical: MSIE, Mozilla, Opera, Safari
	- » desktop text-only: Lynx, Links, WannaBe
	- » Audio: IBM Home Page Reader 3.0
	- » PDA and cell phone: Opera, WAP browsers, Pocket IE
- The information you want exists, but presenting it in a useful, timely, accessible fashion is a real challenge

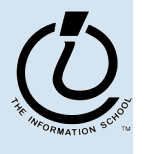

*The Information School of the University of Washington*

#### Language Layers

- Sure, JavaScript is fun. But where does it fit in the larger picture?
- *Markup language*
	- » information structure and content, hyperlinking
- *Lightweight scripting language*
	- » dynamic creation of HTML, response to events
- *Heavyweight programming language*
	- » active graphics creation, numerical computation

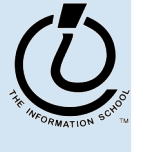

*The Information School of the University of Washington*

### Lightweight Scripting Language

- JavaScript is a *scripting language*
	- » has many features of larger languages but intended for more casual or rapid development
- Such languages are used to provide dynamic control of the content and display
	- » intended to be used by web page developers, system administrators, and others to quickly develop useful applications

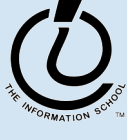

### Server-side vs. Client-side ?

- Two kinds of scripting languages for the web
- Client-side languages are executed by the web brower
	- » Javascript, VBscript
- Server-side languages are executed by the web server
	- » PHP, Perl, Python, ...

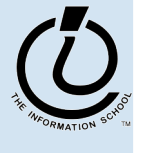

*The Information School of the University of Washington*

# Other Scripting Languages

from C, Java and Perl with a couple of unique PHP-specific features thrown in. The goal of the language is to allow web developers to write dynamically generated pages quickly.

- **Python** is an interpreted, interactive, object-oriented programming language. It is often compared to Tcl, Perl, Scheme or Java. Python is also usable as an extension language for applications that need a programmable interface.
- **Community Scripting Languages**<br> **PHP** is an HTML-embedded scripting language. Much of its syntax is borrowed<br>
from C, Java and Perl with a couple of unique PHP-specific features thrown in.<br>
The goal of the language is to **Perl** is a language optimized for scanning arbitrary text files, extracting information from those text files, and printing reports based on that information. It's also a good language for many system management tasks. The language is intended to be practical (easy to use, efficient, complete) rather than beautiful (tiny, elegant, minimal).
	- **VBScript**. Microsoft Visual Basic Scripting Edition brings active scripting to a wide variety of environments, including Web client scripting in Microsoft Internet Explorer and Web server scripting in Microsoft Internet Information Service.

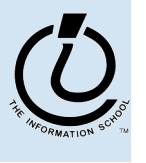

### Dynamic HTML

- Dynamic HTML is a technique of creating interactive web sites by using a combination of
	- » the static markup language HTML
	- » the style definition language Cascading Style Sheets
	- » a client-side scripting language
- A client-side scripting language provides
	- » Adaptivity … the page can be customized
	- » Interactivity … get user input and display results
	- » Applications … build a general purpose program

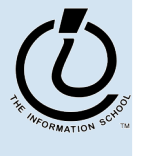

*The Information School of the University of Washington*

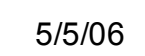

#### Language Layers

- Sure, JavaScript is fun. But where does it fit in the larger picture?
- *Markup language*
	- » information structure and content, hyperlinking
- *Lightweight scripting language*
	- » dynamic creation of HTML, response to events
- *Heavyweight programming language*
	- » active graphics creation, numerical computation

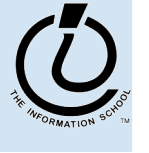

*The Information School of the University of Washington*

#### Larger Programming Languages

- Web browsers are handy, but many applications are large and need specialized capabilities
- Large applications are generally written in full featured programming languages like
	- » Java, C++, C#, Fortran
	- » These languages come with extensive function libraries to support extended networking, graphics, data structures, etc.
- Many new languages straddle the line and are appropriate for both scripting and large-scale development

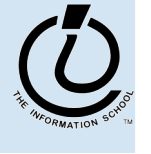

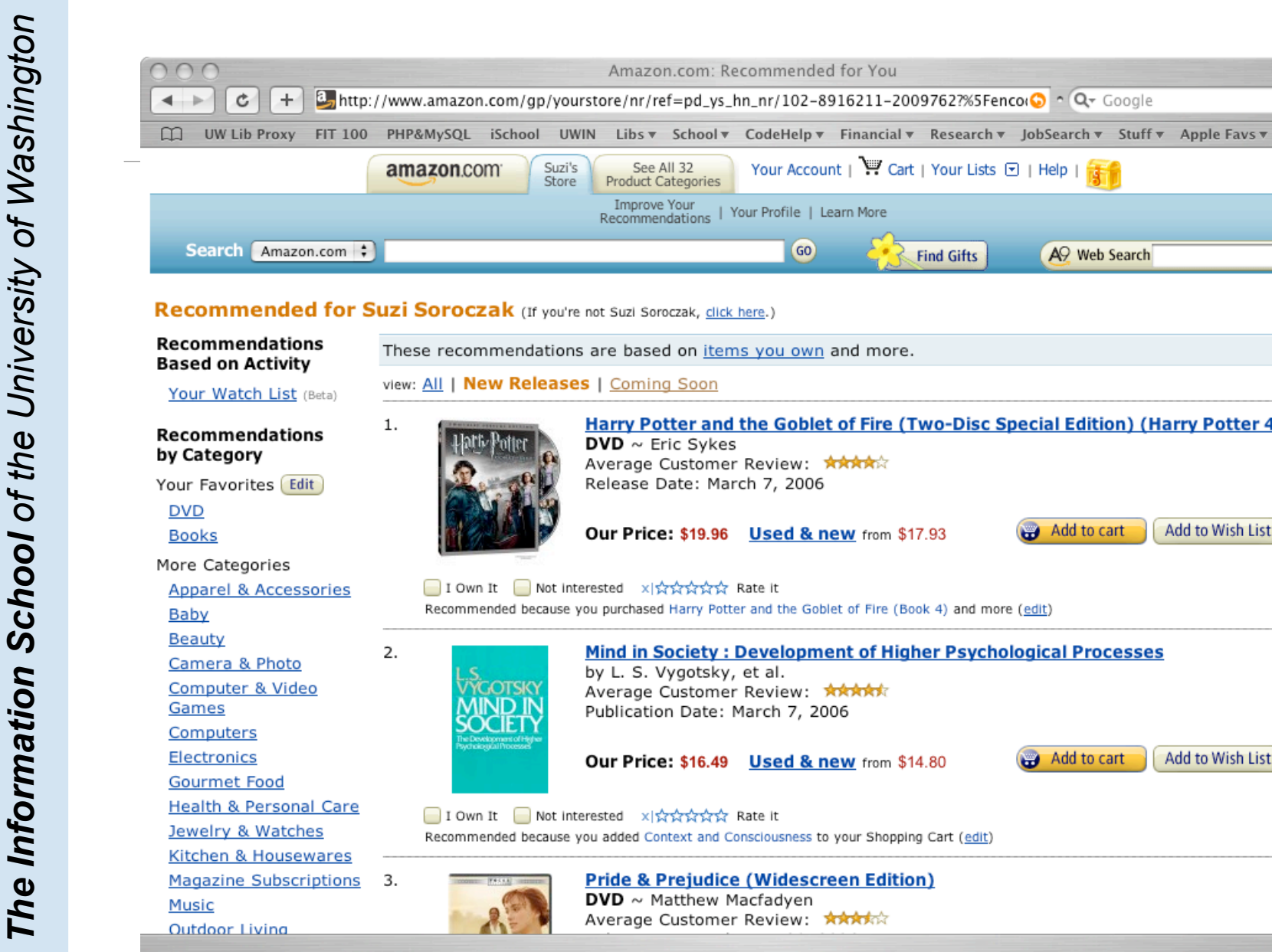

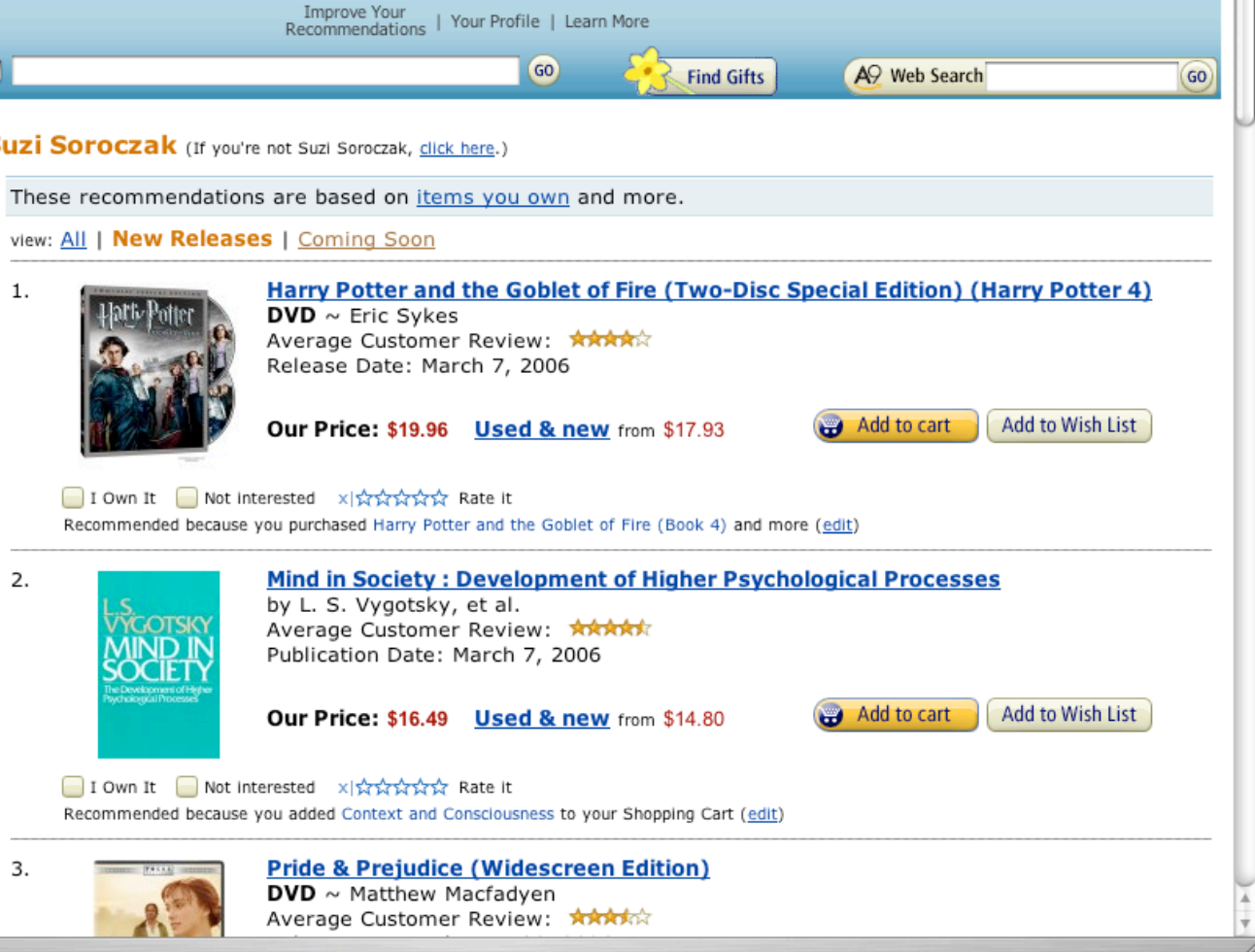

Your Account | W Cart | Your Lists 0 | Help |

Amazon.com: Recommended for You

Suzi's

Store

See All 32

**Product Categories** 

#### Recall the Sort Demo

- The code that actually does the sorting and graphics is written in Java.
- The programs are compiled and run as *applets*. They use the web page area for display, but are not working with HTML.

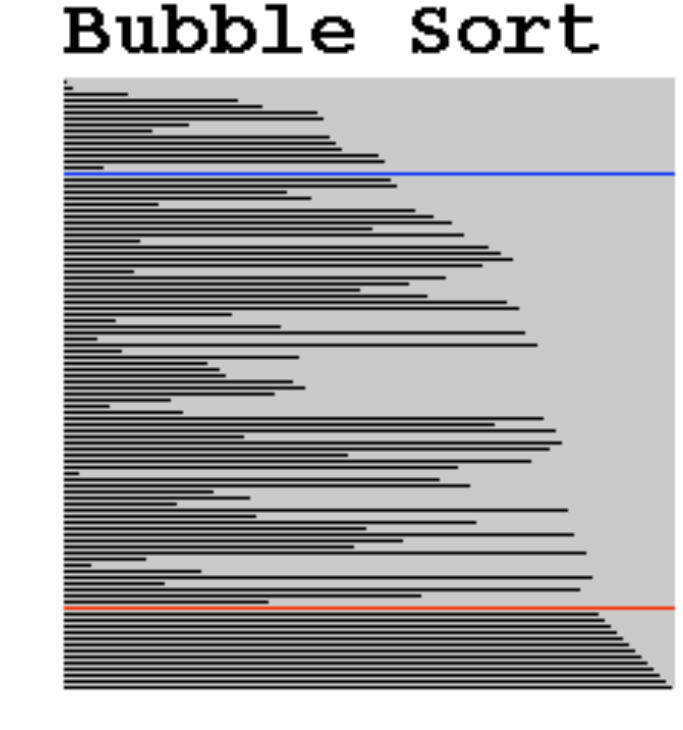

#### Quick Sort

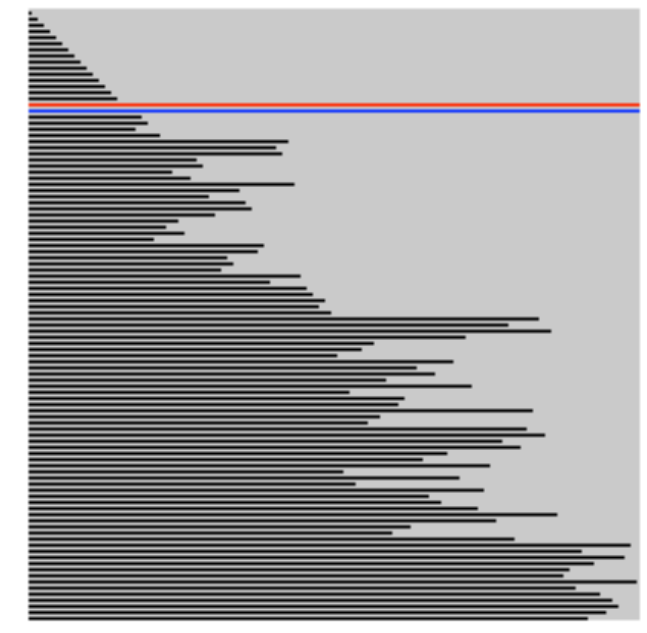

http://java.sun.com/applets/jdk/1.0/demo/SortDemo/example1.html

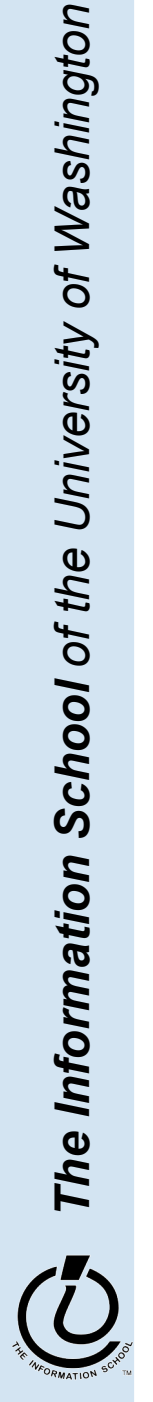

- HTML forms the basic structure for web pages
	- » Modern trends are to separate
		- the structural description of the data
		- the presentation of the data to the user
	- » process the information according to the content
	- » display the information as appropriate to the user
- Programming languages make information management and display dynamic
	- » languages come in many flavors but they share many basic concepts and much of their basic syntax

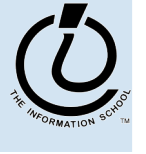

*The Information School of the University of Washington*

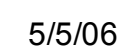